# Creating an Address Book Database

June 1, 2009

# Purpose of the Address Book

- Contains professional contacts
- Database is computer based (digital)
- Can integrate with Mail Merge programs

# Start Microsoft Access

Begin Microsoft Access by pressing the Start button and then click on All Programs. Choose Microsoft Office and finally Microsoft Office Access 2003.

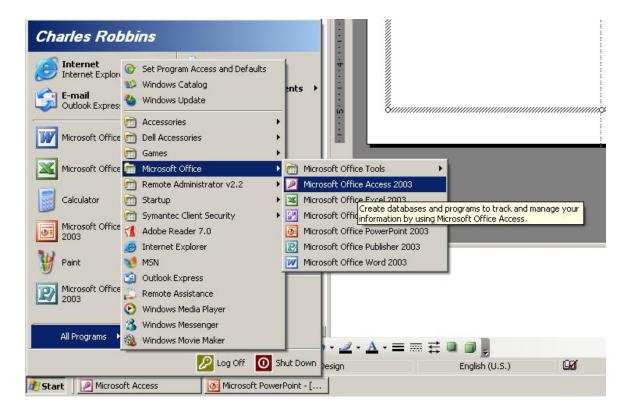

#### Entering Microsoft Access

To initiate the new database, select File on the Menu Bar and pick New.

New

2

PN

58

On the New file panel, select blank database

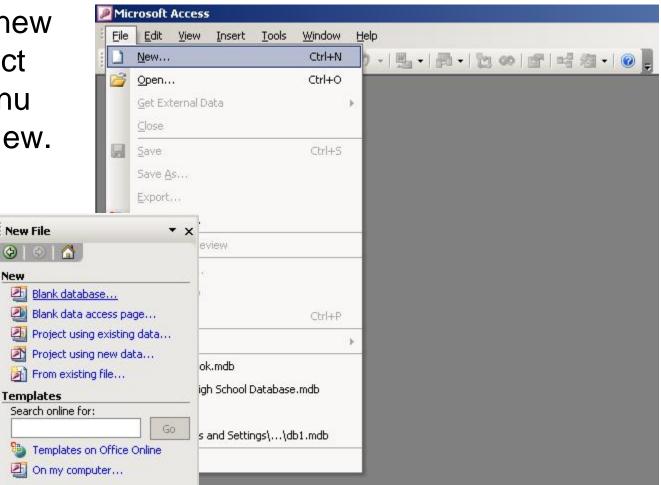

#### Save the Access Database

Unlike our experience with other Office programs, Access makes us save the file immediately. Save the file as Address Book.

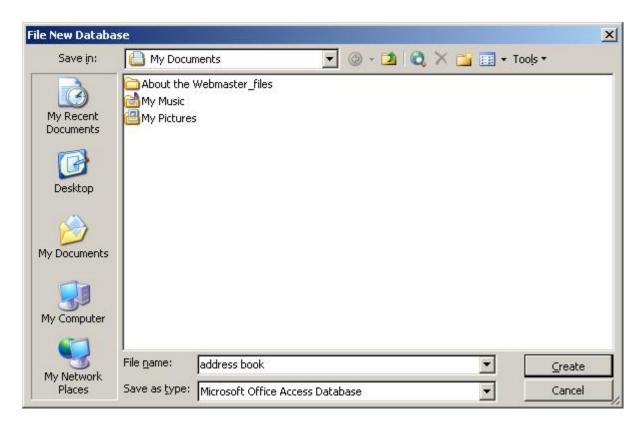

In the Objects list, select Table and Create Table in Design View.

#### **Design View**

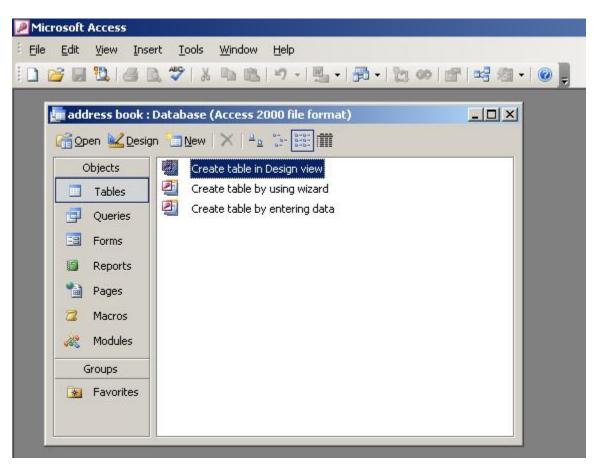

#### Making the Table Fields

Type "Last Name", tab to the next column and pick Text for the data type. Tab again to the description column and type "Please type your last name". The description content becomes the Help Desk information for the database.

| Table1 : Table                                                                                     |            |                                                                                                    |
|----------------------------------------------------------------------------------------------------|------------|----------------------------------------------------------------------------------------------------|
| Field Name                                                                                         | Data Type  | Description                                                                                                    |
| Last Name                                                                                          | Text       | Please type your last name                                                                                                    |
|                                                                                                    |            |                                                                                                    |
|                                                                                                    |            | Field Properties                                                                                                    |
| General Lookup                                                                                     |            |                                                                                                    |
| Field Size                                                                                         | 50         |                                                                                                    |
| Format<br>Input Mask<br>Caption<br>Default Value<br>Validation Rule<br>Validation Text<br>Required |            | The field description is optional. It helps you describe<br>the field and is also displayed in the status bar when<br>you select this field on a form. Press F1 for help on |
| Allow Zero Length                                                                                  | Yes        | descriptions.                                                                                                    |
| Indexed                                                                                            | No         |                                                                                                    |
| Unicode Compression                                                                                | Yes        |                                                                                                    |
| (ME Mode                                                                                           | No Control |                                                                                                    |
| IME Sentence Mode<br>Smart Tags                                                                    | None       |                                                                                                    |

#### **Additional Fields**

#### Add these additional fields:

**First Name** 

Middle Initial

**Street Address** 

**Apartment Number** 

City

State

Zip Code

Country

Home Phone Number

**Cell Phone Number** 

Work Phone Number

Fax Number

Personal Email

**Professional Email** 

Work Title

**Organization Name** 

Birthday

Comments

|   | Field Name                                                                                                    | Data Type              | Description                                                      |  |  |
|---|----------------------------------------------------------------------------------------------------|------------------------|------------------------------------------------------------------|--|--|
| ) | Last Name                                                                                                    | Text                   | Please type your last name                                       |  |  |
| 2 | First Name                                                                                                    | Text                   | Please type your first name                                      |  |  |
|   | Middle Initial                                                                                                    | Text                   | Please type your middle initial                                  |  |  |
|   | Street Address Text                                                                                                    |                        | Please type your street address                                  |  |  |
|   | Apartment Number                                                                                                    | Text                   | Please type your apartment number                                |  |  |
|   | City Text                                                                                                    |                        | Please type your city                                            |  |  |
|   | State                                                                                                    | Text                   | Please type your state                                           |  |  |
|   | Zip Code                                                                                                    | Text                   | Please type your zip code                                        |  |  |
|   | Country                                                                                                    | Text                   | Please type your country                                         |  |  |
|   | Home Phone Number                                                                                                    | Text                   | Please type your home phone number                               |  |  |
|   | Cell Phone Number                                                                                                    | Text                   | Please type your cell phone number                               |  |  |
|   | Work Phone Number                                                                                                    | Text                   | Please type your business phone number                           |  |  |
|   | Personal Email                                                                                                    | Text                   | Please type your personal email                                  |  |  |
|   | Professional Email                                                                                                    | Text                   | Please type your professional email                              |  |  |
|   | Brithday                                                                                                    | Text                   | Please type your birthday                                        |  |  |
|   |                                                                                                    |                        | Field Properties                                                 |  |  |
|   | General Lookup                                                                                                    |                        |                                                                  |  |  |
|   | General Lookup                                                                                                    | 50                     |                                                                  |  |  |
|   |                                                                                                    | 50                     |                                                                  |  |  |
|   | Field Size                                                                                                    | 50                     |                                                                  |  |  |
|   | Field Size<br>Format                                                                                                    | 50                     |                                                                  |  |  |
|   | Field Size<br>Format<br>Input Mask                                                                                                    | 50                     |                                                                  |  |  |
|   | Field Size<br>Format<br>Input Mask<br>Caption                                                                                                    | 50                     | Field Properties                                                 |  |  |
|   | Field Size<br>Format<br>Input Mask<br>Caption<br>Default Value                                                                                                    | 50                     |                                                                  |  |  |
|   | Field Size<br>Format<br>Input Mask<br>Caption<br>Default Value<br>Validation Rule<br>Validation Text                                                                    | 50                     | Field Properties                                                 |  |  |
|   | Field Size<br>Format<br>Input Mask<br>Caption<br>Default Value<br>Validation Rule<br>Validation Text<br>Required                                                        | No                     | Field Properties The maximum number of in the field. The largest |  |  |
|   | Field Size<br>Format<br>Input Mask<br>Caption<br>Default Value<br>Validation Rule<br>Validation Text<br>Required<br>Allow Zero Length                                   | No<br>Yes              | Field Properties The maximum number of in the field. The largest |  |  |
|   | Field Size<br>Format<br>Input Mask<br>Caption<br>Default Value<br>Validation Rule<br>Validation Text<br>Required<br>Allow Zero Length<br>Indexed                        | No<br>Yes<br>No        | Field Properties The maximum number of in the field. The largest |  |  |
|   | Field Size<br>Format<br>Input Mask<br>Caption<br>Default Value<br>Validation Rule<br>Validation Text<br>Required<br>Allow Zero Length<br>Indexed<br>Unicode Compression | No<br>Yes<br>No<br>Yes | Field Properties The maximum number of in the field. The largest |  |  |
|   | Field Size<br>Format<br>Input Mask<br>Caption<br>Default Value<br>Validation Rule<br>Validation Text<br>Required<br>Allow Zero Length<br>Indexed                        | No<br>Yes<br>No        | Field Properties The maximum number of in the field. The largest |  |  |

### Last Name Field Properties

After entering all of the field names, click on the Last Name field. Change the field size to 25. This means that a person's last name can only be 25 characters long. We can set a text field to 255 characters.

| Field Name                                                                                                    | Data Type                            |                                     | Description                                            |
|----------------------------------------------------------------------------------------------------|--------------------------------------|-------------------------------------|--------------------------------------------------------|
| Last Name                                                                                                    | Text                                 | Please type your last name          | X-349495369324935                                      |
| First Name                                                                                                    | Text                                 | Please type your first name         |                                                        |
| Middle Initial                                                                                                    | Text                                 | Please type your middle initial     |                                                        |
| Street Address                                                                                                    | Text                                 | Please type your street address     |                                                        |
| Apartment Number                                                                                                    | Text                                 | Please type your apartment number   | r:                                                     |
| City                                                                                                    | Text                                 | Please type your city               |                                                        |
| State                                                                                                    | Text Please type you                 |                                     |                                                        |
| Zip Code                                                                                                    | Text Please type your zip code       |                                     |                                                        |
| Country                                                                                                    | Text                                 | Please type your country            |                                                        |
| Home Phone Number                                                                                                    | Text                                 | Please type your home phone numb    | ber                                                    |
| Cell Phone Number                                                                                                    | Text                                 | Please type your cell phone number  |                                                        |
| Work Phone Number                                                                                                    | Text                                 | Please type your business phone nu  | umber                                                  |
| Personal Email                                                                                                    | Text                                 | Please type your personal email     |                                                        |
| Professional Email                                                                                                    | Text                                 | Please type your professional email |                                                        |
| Brithday                                                                                                    | Text                                 | Please type your birthday           |                                                        |
|                                                                                                    |                                      |                                     | 1                                                      |
| General Lookup                                                                                                    |                                      |                                     |                                                        |
| 1 roomap 1                                                                                                    | 25                                   |                                     | 1                                                      |
| Field Size                                                                                                    | 25                                   |                                     |                                                        |
| Field Size                                                                                                    | 25                                   |                                     |                                                        |
| Field Size<br>Format<br>Input Mask                                                                                                    | 25                                   |                                     |                                                        |
| Field Size<br>Format<br>Input Mask<br>Caption                                                                                                    | 25                                   |                                     |                                                        |
| Field Size<br>Format<br>Input Mask<br>Caption<br>Default Value                                                                                                    | 25                                   |                                     |                                                        |
| Field Size<br>Format<br>Input Mask<br>Caption<br>Default Value<br>Validation Rule                                                                                                   | 25                                   |                                     |                                                        |
| Field Size<br>Format<br>Input Mask<br>Caption<br>Default Value<br>Validation Rule<br>Validation Text                                                                                |                                      |                                     | in the field. The la                                   |
| Field Size<br>Format<br>Input Mask<br>Caption<br>Default Value<br>Validation Rule<br>Validation Text<br>Required                                                                    | No                                   |                                     | in the field. The la                                   |
| Field Size<br>Format<br>Input Mask<br>Caption<br>Default Value<br>Validation Rule<br>Validation Text<br>Required<br>Allow Zero Length                                               | No<br>Yes                            |                                     | in the field. The la                                   |
| Field Size<br>Format<br>Input Mask<br>Caption<br>Default Value<br>Validation Rule<br>Validation Text<br>Required<br>Allow Zero Length<br>Indexed                                    | No<br>Yes<br>No                      |                                     | in the field. The la                                   |
| Field Size<br>Format<br>Input Mask<br>Caption<br>Default Value<br>Validation Rule<br>Validation Text<br>Required<br>Allow Zero Length<br>Indexed<br>Unicode Compression             | No<br>Yes<br>No<br>Yes               |                                     | in the field. The la                                   |
| Field Size<br>Format<br>Input Mask<br>Caption<br>Default Value<br>Validation Rule<br>Validation Text<br>Required<br>Allow Zero Length<br>Indexed<br>Unicode Compression<br>IME Mode | No<br>Yes<br>No<br>Yes<br>No Control |                                     | The maximum numb<br>in the field. The la<br>255. Press |
| Field Size<br>Format<br>Input Mask<br>Caption<br>Default Value<br>Validation Rule<br>Validation Text<br>Required<br>Allow Zero Length<br>Indexed<br>Unicode Compression             | No<br>Yes<br>No<br>Yes               |                                     | in the field. The la                                   |

### **First Name Field Properties**

Proceed to the First Name field. Change the field size to 25. This means that a person's first name can only be 25 characters long.

| Field Name                                                                                                    | Data Type              | Description                            |  |
|----------------------------------------------------------------------------------------------------|------------------------|----------------------------------------|--|
| Last Name                                                                                                    | Text                   | Please type your last name             |  |
| First Name                                                                                                    | Text                   | Please type your first name            |  |
| Middle Initial                                                                                                    | Text                   | Please type your middle initial        |  |
| Street Address Text                                                                                                    |                        | Please type your street address        |  |
| Apartment Number Text                                                                                                    |                        | Please type your apartment number      |  |
| City Text                                                                                                    |                        | Please type your city                  |  |
| State Text                                                                                                    |                        | Please type your state                 |  |
| Zip Code                                                                                                    | Text                   | Please type your zip code              |  |
|                                                                                                    |                        | Please type your country               |  |
| Home Phone Number                                                                                                    | Text                   | Please type your home phone number     |  |
| Cell Phone Number                                                                                                    | Text                   | Please type your cell phone number     |  |
| Work Phone Number                                                                                                    | Text                   | Please type your business phone number |  |
| Personal Email                                                                                                    | Text                   | Please type your personal email        |  |
| Professional Email                                                                                                    | Text                   | Please type your professional email    |  |
| Brithday                                                                                                    | Text                   | Please type your birthday              |  |
| t<br>comulia a d                                                                                                    |                        | Field Properties                       |  |
| General Lookup                                                                                                    |                        | Field Properties                       |  |
| General   Lookup  <br>Field Size                                                                                                    | 25                     | Field Properties                       |  |
| Leopusp                                                                                                    | 25                     | Field Properties                       |  |
| Field Size                                                                                                    | 25                     | Field Properties                       |  |
| Field Size<br>Format                                                                                                    | 25                     | Field Properties                       |  |
| Field Size<br>Format<br>Input Mask                                                                                                    | 25                     | Field Properties                       |  |
| Field Size<br>Format<br>Input Mask<br>Caption                                                                                                    | 25                     |                                        |  |
| Field Size<br>Format<br>Input Mask<br>Caption<br>Default Value                                                                                                    | 25                     | A field name can                       |  |
| Field Size<br>Format<br>Input Mask<br>Caption<br>Default Value<br>Validation Rule<br>Validation Text                                                                    | 25                     | A field name can                       |  |
| Field Size<br>Format<br>Input Mask<br>Caption<br>Default Value<br>Validation Rule<br>Validation Text<br>Required                                                        |                        | A field name can                       |  |
| Field Size<br>Format<br>Input Mask<br>Caption<br>Default Value<br>Validation Rule<br>Validation Text                                                                    | No                     | Field Properties                       |  |
| Field Size<br>Format<br>Input Mask<br>Caption<br>Default Value<br>Validation Rule<br>Validation Text<br>Required<br>Allow Zero Length<br>Indexed                        | No<br>Yes              | A field name can                       |  |
| Field Size<br>Format<br>Input Mask<br>Caption<br>Default Value<br>Validation Rule<br>Validation Text<br>Required<br>Allow Zero Length                                   | No<br>Yes<br>No        | A field name can                       |  |
| Field Size<br>Format<br>Input Mask<br>Caption<br>Default Value<br>Validation Rule<br>Validation Text<br>Required<br>Allow Zero Length<br>Indexed<br>Unicode Compression | No<br>Yes<br>No<br>Yes | A field name can                       |  |

## Middle Name Field Properties

Proceed to the Middle Name field. Change the field size to 1. This means that a person's first name can only be 1 character long. Type >L at the input mask which will force the letter to be capitalized. At the Caption, type M.I. and this will be the field heading.

| Field Name                                                         | Data Type          | Description                            |  |
|--------------------------------------------------------------------|--------------------|----------------------------------------|--|
| Last Name                                                          | Text               | Please type your last name             |  |
| First Name                                                         | Text               | Please type your first name            |  |
| Middle Initial                                                     | Text               | Please type your middle initial        |  |
| Street Address Text                                                |                    | Please type your street address        |  |
| Apartment Number                                                   | Text               | Please type your apartment number      |  |
| City Text                                                          |                    | Please type your city                  |  |
| State Text                                                         |                    | Please type your state                 |  |
| Zip Code                                                           | Text               | Please type your zip code              |  |
| Country                                                            | Text               | Please type your country               |  |
| Home Phone Number                                                  | Text               | Please type your home phone number     |  |
| Cell Phone Number                                                  | Text               | Please type your cell phone number     |  |
| Work Phone Number                                                  | Text               | Please type your business phone number |  |
| Personal Email                                                     | Text               | Please type your personal email        |  |
| Professional Email                                                 | Text               | Please type your professional email    |  |
| Brithday                                                           | Text               | Please type your birthday              |  |
| General Lookup                                                     |                    |                                        |  |
| Field Size                                                         | 1                  | 1                                      |  |
| Format                                                             |                    |                                        |  |
| Input Mask                                                         | >                  |                                        |  |
| Caption                                                            | M.I.               |                                        |  |
| Default Value                                                      |                    |                                        |  |
| Validation Rule                                                    |                    |                                        |  |
| Validation Text                                                    |                    | A pattern for all                      |  |
| Required                                                           | No                 |                                        |  |
| Allow Zero Length                                                  | Yes                |                                        |  |
| Indexed                                                            | No                 |                                        |  |
|                                                                    | Yes                |                                        |  |
|                                                                    | 165                |                                        |  |
|                                                                    | No Control         |                                        |  |
| IME Mode                                                           | No Control         |                                        |  |
| Unicode Compression<br>IME Mode<br>IME Sentence Mode<br>Smart Tags | No Control<br>None |                                        |  |

#### **Street and Apartment Number Properties**

The street field will stay the same.

The apartment number field size is 10. The caption is Apt No.

| Field Name                                                                                                    | Data Type                         | Description                            |  |
|----------------------------------------------------------------------------------------------------|-----------------------------------|----------------------------------------|--|
| Last Name                                                                                                    | Text                              | Please type your last name             |  |
| First Name                                                                                                    | Text                              | Please type your first name            |  |
| Middle Initial                                                                                                    | Text                              | Please type your middle initial        |  |
| Street Address                                                                                                    | Text                              | Please type your street address        |  |
| Apartment Number                                                                                                    | Text                              | Please type your apartment number      |  |
| City                                                                                                    | Text                              | Please type your city                  |  |
| State                                                                                                    | Text                              | Please type your state                 |  |
| Zip Code                                                                                                    | Text                              | Please type your zip code              |  |
| Country                                                                                                    | Text                              | Please type your country               |  |
| Home Phone Number                                                                                                    | Text                              | Please type your home phone number     |  |
| Cell Phone Number                                                                                                    | Text                              | Please type your cell phone number     |  |
| Work Phone Number                                                                                                    | Text                              | Please type your business phone number |  |
| Personal Email                                                                                                    | Text                              | Please type your personal email        |  |
| Professional Email                                                                                                    | Text                              | Please type your professional email    |  |
| Brithday                                                                                                    | Text                              | Please type your birthday              |  |
| ,<br>,                                                                                                    | 0.                                | Field Properties                       |  |
| General Lookup                                                                                                    |                                   | Field Properties                       |  |
| Field Size                                                                                                    | 10                                | Field Properties                       |  |
| Field Size<br>Format                                                                                                    | 10                                | Field Properties                       |  |
| Field Size<br>Format<br>Input Mask                                                                                                    |                                   | Field Properties                       |  |
| Field Size<br>Format<br>Input Mask<br>Caption                                                                                                    | 10<br>Apt No.                     | Field Properties                       |  |
| Field Size<br>Format<br>Input Mask<br>Caption<br>Default Value                                                                                                    |                                   | Field Properties                       |  |
| Field Size<br>Format<br>Input Mask<br>Caption                                                                                                    |                                   |                                        |  |
| Field Size<br>Format<br>Input Mask<br>Caption<br>Default Value                                                                                                    |                                   | A field name car                       |  |
| Field Size<br>Format<br>Input Mask<br>Caption<br>Default Value<br>Validation Rule<br>Validation Text                                                                    |                                   | A field name ca                        |  |
| Field Size<br>Format<br>Input Mask<br>Caption<br>Default Value<br>Validation Rule<br>Validation Text<br>Required                                                        | Apt No.                           | A field name car                       |  |
| Field Size<br>Format<br>Input Mask<br>Caption<br>Default Value<br>Validation Rule                                                                                       | Apt No.                           | A field name car                       |  |
| Field Size<br>Format<br>Input Mask<br>Caption<br>Default Value<br>Validation Rule<br>Validation Text<br>Required<br>Allow Zero Length                                   | Apt No.<br>No<br>Yes              | A field name car                       |  |
| Field Size<br>Format<br>Input Mask<br>Caption<br>Default Value<br>Validation Rule<br>Validation Text<br>Required<br>Allow Zero Length<br>Indexed                        | Apt No.<br>No<br>Yes<br>No        | A field name car                       |  |
| Field Size<br>Format<br>Input Mask<br>Caption<br>Default Value<br>Validation Rule<br>Validation Text<br>Required<br>Allow Zero Length<br>Indexed<br>Unicode Compression | Apt No.<br>No<br>Yes<br>No<br>Yes | Field Properties                       |  |

# **City and State Field Properties**

The city field will change to 25 characters.

Proceed to the state field. Change the field size to 2. This means that a person's first name can only be 2 character long. Type >LL at the input mask which will force the letter to be capitalized. For the default value, type OH and OH will be the text for state in each record.

| Field Name                                                                                                    | Data Type                           | Description                            |  |  |
|----------------------------------------------------------------------------------------------------|-------------------------------------|----------------------------------------|--|--|
| Last Name                                                                                                    | Text                                | Please type your last name             |  |  |
| First Name                                                                                                    | Text                                | Please type your first name            |  |  |
| Middle Initial                                                                                                    | Text                                | Please type your middle initial        |  |  |
| Street Address                                                                                                    | Text                                | Please type your street address        |  |  |
| Apartment Number                                                                                                    | Text                                | Please type your apartment number      |  |  |
| City Text                                                                                                    |                                     | Please type your city                  |  |  |
| State                                                                                                    | Text                                | Please type your state                 |  |  |
| Zip Code                                                                                                    | Text                                | Please type your zip code              |  |  |
| Country                                                                                                    | Text                                | Please type your country               |  |  |
| Home Phone Number                                                                                                    | Text                                | Please type your home phone number     |  |  |
| Cell Phone Number                                                                                                    | Text                                | Please type your cell phone number     |  |  |
| Work Phone Number                                                                                                    | Text                                | Please type your business phone number |  |  |
| Personal Email                                                                                                    | Text                                | Please type your personal email        |  |  |
| Professional Email                                                                                                    | Text                                | Please type your professional email    |  |  |
| Brithday                                                                                                    | Text                                | Please type your birthday              |  |  |
|                                                                                                    |                                     | Field Properties                       |  |  |
| General Lookup                                                                                                    |                                     | Field Properties                       |  |  |
| Field Size                                                                                                    | 2                                   | Field Properties                       |  |  |
| Lookap                                                                                                    |                                     | Field Properties                       |  |  |
| Field Size                                                                                                    | 2<br>>LL                            | Field Properties                       |  |  |
| Field Size<br>Format                                                                                                    | >11                                 | Field Properties                       |  |  |
| Field Size<br>Format<br>Input Mask                                                                                                    |                                     | Field Properties                       |  |  |
| Field Size<br>Format<br>Input Mask<br>Caption                                                                                                    | >11                                 |                                        |  |  |
| Field Size<br>Format<br>Input Mask<br>Caption<br>Default Value                                                                                                    | >11                                 |                                        |  |  |
| Field Size<br>Format<br>Input Mask<br>Caption<br>Default Value<br>Validation Rule<br>Validation Text                                                                    | >11                                 |                                        |  |  |
| Field Size<br>Format<br>Input Mask<br>Caption<br>Default Value<br>Validation Rule<br>Validation Text<br>Required                                                        | >ll<br>OH                           |                                        |  |  |
| Field Size<br>Format<br>Input Mask<br>Caption<br>Default Value<br>Validation Rule<br>Validation Text                                                                    | >LL<br>OH <b>I</b><br>No            |                                        |  |  |
| Field Size<br>Format<br>Input Mask<br>Caption<br>Default Value<br>Validation Rule<br>Validation Text<br>Required<br>Allow Zero Length<br>Indexed                        | >LL<br>OH <b>I</b><br>No<br>Yes     |                                        |  |  |
| Field Size<br>Format<br>Input Mask<br>Caption<br>Default Value<br>Validation Rule<br>Validation Text<br>Required<br>Allow Zero Length                                   | >LL<br>OH<br>No<br>Yes<br>No        |                                        |  |  |
| Field Size<br>Format<br>Input Mask<br>Caption<br>Default Value<br>Validation Rule<br>Validation Text<br>Required<br>Allow Zero Length<br>Indexed<br>Unicode Compression | >LL<br>OH<br>No<br>Yes<br>No<br>Yes |                                        |  |  |

# Zip Code and Country Properties

Proceed to the zip code field. Change the field size to 10. Select the three dotted icon to right of Input Mask. Save the table and name the table Address Book.

The Input Mask Wizard window will appear. Pick next and next. Then choose a zip code format with a dash or without a dash. Press Finish.

The country field will have a 25 character field size.

| Field Name         | Data |
|--------------------|------|
| Last Name          | Text |
| First Name         | Text |
| Middle Initial     | Text |
| Street Address     | Text |
| Apartment Number   | Text |
| City               | Text |
| State              | Text |
| Zip Code           | Text |
| Country            | Text |
| Home Phone Number  | Text |
| Cell Phone Number  | Text |
| Work Phone Number  | Text |
| Personal Email     | Text |
| Professional Email | Text |
| Brithday           | Text |

General Lookup

Field Size

Format Input Mask

Caption Default Value Validation Rule Validation Text

Required

Indexed

IME Mode

Allow Zero Length

Unicode Compression

IME Sentence Mode Smart Tags

#### Input Mask Wizard

|                                                                    | Which input mask matches           | ; how you want data to look?      |                |
|--------------------------------------------------------------------|------------------------------------|-----------------------------------|----------------|
| Data Ty                                                            | L                                  |                                   |                |
| Text                                                               | -                                  |                                   |                |
| Text                                                               | To see how a selected ma:          | sk works, use the Try It box.     |                |
| Text                                                               | To change the Input Mask           | list, click the Edit List button. |                |
| Text                                                               | Input Mask:                        | Data Look:                        |                |
| Text                                                               | 14                                 |                                   |                |
| Text                                                               | Phone Number                       | (206) 555-1212                    | -              |
| Text                                                               | Social Security Number<br>Zip Code | 831-86-7180<br>98052-6399         |                |
| Text                                                               | Extension                          | 63215                             |                |
| Text                                                               | Password                           | *****                             |                |
| Text                                                               | Long Time                          | 1:12:00 PM                        | -              |
| Text                                                               |                                    |                                   |                |
| Text                                                               | Try It:                            |                                   |                |
| Text                                                               | N N                                |                                   |                |
| Text                                                               |                                    |                                   |                |
|                                                                    |                                    |                                   |                |
| Text                                                               | Edit List Cancel                   | < Back Next >                     | Finish         |
|                                                                    | Edit List Cancel                   | < <u>Back</u> <u>N</u> ext >      | Einish         |
|                                                                    |                                    |                                   | Einish         |
|                                                                    |                                    | <pre>Properties</pre>             | Einish         |
|                                                                    |                                    |                                   | Einish         |
| Text                                                               |                                    |                                   | Einish         |
| Text                                                               |                                    |                                   | Einish         |
| Text                                                               | Field                              |                                   | Einish         |
|                                                                    | Field                              |                                   | Einish         |
| Text                                                               | Field                              |                                   | Einish         |
| Text                                                               | Field                              |                                   | <u>F</u> inish |
| Text                                                               | Field                              |                                   |                |
| Text                                                               | Field                              | Properties                        | ne can be      |
| Text<br>10<br>00000\-9999;;                                        | Field                              | Properties A field name           | ne can be      |
| Text<br>10<br>00000\-9999;;<br>No<br>Yes                           | Field                              | Properties A field name           | ne can be      |
| Text<br>10<br>00000\-9999;;<br>No<br>Yes<br>Yes (Duplicates        | Field                              | Properties A field name           | ne can be      |
| Text<br>10<br>00000\-9999;;<br>No<br>Yes<br>Yes (Duplicates<br>Yes | Field                              | Properties A field name           | ne can be      |
| Text                                                               | Field                              | Properties A field name           | ne can be      |

# **Phone Numbers Field Properties**

Proceed to the home phone number field. Change the field size to 15. Select the three dotted icon to right of Input Mask. Save the table.

The Input Mask Wizard window will appear. Pick next and next. Then choose a phone number format with dashes or parenthesis or without. Press Finish.

Repeat this process for each type of phone number in the address book database.

Proceed to the email field. Keep the field at 50 characters.

| Address Book : Tabl                                                                              |                  | Input Mask Wizaru            |                                |        |
|--------------------------------------------------------------------------------------------------|------------------|------------------------------|--------------------------------|--------|
| Field Name                                                                                       | Data             | Which input mask matches h   | ow you want data to look?      |        |
| Last Name                                                                                        | Text             |                              |                                |        |
| First Name                                                                                       | Text             | To see how a selected mask   | works, use the Try It box.     |        |
| Middle Initial                                                                                   | Text             |                              |                                |        |
| Street Address                                                                                   | Text             | To change the Input Mask lis | t, click the Edit List button. |        |
| Apartment Number                                                                                 | Text             | Input Mask:                  | Data Look:                     |        |
| City                                                                                             | Text             | Phone Number                 | (206) 555-1212                 |        |
| State                                                                                            | Text             | Social Security Number       | 831-86-7180                    |        |
| Zip Code                                                                                         | Text             | Zip Code                     | 98052-6399                     |        |
| Country                                                                                          | Text             | Extension                    | 63215                          |        |
| Home Phone Number                                                                                | Text             | Password                     | ****                           |        |
| Cell Phone Number                                                                                | Text             | Long Time                    | 1:12:00 PM                     |        |
| Work Phone Number                                                                                | Text             |                              |                                |        |
| Personal Email                                                                                   | Text             | Try It:                      |                                |        |
| Professional Email                                                                               | Text             |                              |                                |        |
| Brithday                                                                                         | Text             | Edit List Cancel             | <pre></pre>                    | F      |
| General Lookup                                                                                   |                  |                              |                                |        |
| Field Size                                                                                       | 15               |                              |                                |        |
| Format                                                                                           |                  |                              |                                |        |
| Input Mask                                                                                       |                  |                              |                                |        |
| Caption                                                                                          |                  |                              |                                |        |
| Default Value                                                                                    |                  |                              |                                |        |
| Validation Rule                                                                                  |                  |                              |                                |        |
| Validation Text                                                                                  |                  |                              |                                |        |
|                                                                                                  |                  |                              | A                              | patter |
|                                                                                                  | No               |                              | A                              | patter |
| Required                                                                                         | No<br>Yes        |                              | A                              | patter |
| Required<br>Allow Zero Length                                                                    | 1.1              |                              | A                              | patter |
| Required<br>Allow Zero Length<br>Indexed                                                         | Yes              |                              |                                | patter |
| Required<br>Allow Zero Length<br>Indexed<br>Unicode Compression                                  | Yes<br>No<br>Yes |                              |                                | patter |
| Required<br>Allow Zero Length<br>Indexed<br>Unicode Compression<br>IME Mode<br>IME Sentence Mode | Yes<br>No        |                              | A                              | patter |

n for al

Input Mask Wizard

# **Birthday Field Properties**

Proceed to the work title field name. Change the field size to 25.

Go on to the organization name field name. Change the field size to 25.

Change the data type for the birthday field to Date/Time.

| Field Name            | Data Type             | Description                            |  |
|-----------------------|-----------------------|----------------------------------------|--|
| Last Name             | Text                  | Please type your last name             |  |
| First Name            | Text                  | Please type your first name            |  |
| Middle Initial        | Text                  | Please type your middle initial        |  |
| Street Address        | Text                  | Please type your street address        |  |
| Apartment Number Text |                       | Please type your apartment number      |  |
| City Text             |                       | Please type your city                  |  |
| State Text            |                       | Please type your state                 |  |
| Zip Code              | Text                  | Please type your zip code              |  |
| Country               | Text                  | Please type your country               |  |
| Home Phone Number     | Text                  | Please type your home phone number     |  |
| Cell Phone Number     | Text                  | Please type your cell phone number     |  |
| Work Phone Number     | Text                  | Please type your business phone number |  |
| Personal Email        | Text                  | Please type your personal email        |  |
| Professional Email    | Text                  | Please type your professional email    |  |
| • Brithday            | 10/10                 | Please type your birthday              |  |
|                       | Text                  |                                        |  |
| 1                     | Memo                  | Field Properties                       |  |
|                       | Number                |                                        |  |
| General Lookup        | Date/Time<br>Currency |                                        |  |
| Field Size            | 50 AutoNumber         |                                        |  |
| Format                | Yes/No                |                                        |  |
| Input Mask            | OLE Object            |                                        |  |
| Caption               | Hyperlink             |                                        |  |
| Default Value         | Lookup Wizard         |                                        |  |
| Validation Rule       |                       |                                        |  |
| Validation Text       |                       | The data type                          |  |
|                       | N I -                 |                                        |  |
| Required              | No                    |                                        |  |
| Allow Zero Length     | Yes                   |                                        |  |
| Indexed               | No                    |                                        |  |
| Unicode Compression   | Yes                   |                                        |  |
| IME Mode              | No Control            |                                        |  |
| IME Sentence Mode     | None                  |                                        |  |
| Smart Tags            |                       |                                        |  |

# Birthday Field Properties (cont.)

Set the format to Long Date and the Input Mask to Short Date.

Keep the text field size at 255 characters for the comments field.

| Field Name                                        | Data Type        |           |                           | Description                          |
|---------------------------------------------------|------------------|-----------|---------------------------|--------------------------------------|
| Last Name                                         | Text             | Please ty | ype your last name        |                                      |
| First Name                                        | Text             |           | ype your first name       |                                      |
| Middle Initial                                    | Text             |           | ype your middle initial   |                                      |
| Street Address                                    | Text             |           | ype your street address   |                                      |
| Apartment Number                                  | Text             | Please ty | ype your apartment numbe  | er                                   |
| City                                              | Text             | Please ty | ype your city             |                                      |
| State                                             | Text             | Please ty | Please type your state    |                                      |
| Zip Code                                          | Text             | Please ty | Please type your zip code |                                      |
| Country                                           | Text             | Please ty | ype your country          |                                      |
| Home Phone Number                                 | Text             | Please ty | ype your home phone num   | ber                                  |
| Cell Phone Number                                 | Text             | Please ty | ype your cell phone numbe | r                                    |
| Work Phone Number                                 | Text             | Please t  | Input Mask Wizard         |                                      |
| Personal Email                                    | Text             | Please t  | Input Mask Wizaru         |                                      |
| Professional Email                                | Text             | Please t  | Which input mack match    | es how you want data to look?        |
| Brithday                                          | Date/Time        | Please t  | which input mask match    | es now you want data to look?        |
| General Lookup                                    | Long Date        |           | and the Real States       | sk list, click the Edit List button. |
| 2                                                 |                  |           | Input Mask:               | Data Look:                           |
| nput Mask                                         |                  |           | Long Time                 | 1:12:00 PM                           |
| Caption                                           |                  |           | Short Date                | 9/27/1969                            |
| Default Value                                     |                  |           | Short Time                | 13:12                                |
| alidation Rule                                    | -                |           | Medium Time               | 01:12 PM                             |
|                                                   |                  |           | Medium Date               | 27-Sep-69                            |
|                                                   | No               |           |                           | 12065 - 9969462963                   |
| /alidation Text<br>Required                       | 0.0              |           |                           |                                      |
|                                                   | No               |           | -                         |                                      |
| Required                                          | 0.0              |           | Try It:                   |                                      |
| Required<br>Indexed                               | No               |           | Try It:                   |                                      |
| Required<br>Indexed<br>ME Mode                    | No<br>No Control |           | Try It:                   |                                      |
| Required<br>ndexed<br>ME Mode<br>ME Sentence Mode | No<br>No Control |           | Try It:                   | el   < Back   Next >   Finish        |

# Changing to the Datasheet View

Click on the icon directly below File on the Menu Bar to change from Design View to Datasheet View. Type in your address book information to verify whether there are errors in the database. After placing three to four records in the new database, close the database.

Our next lesson will show everyone how to create a form for the address book table.